NowPlaying [Win/Mac] (Final 2022)

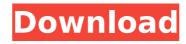

### **NowPlaying Crack Free Download For PC**

NowPlaying Free Download Description: If you plan to start writing your own applications for Android, you should take a look at this intriguing, easy to use, yet powerful SDK that makes the job way easier for you. The Android Virtual Device (AVD) is an emulation environment for Android-powered devices that allows you to develop your own applications without exposing the device to the outside. It allows you to create an Android emulator that includes all the necessary hardware components for the device and then load your own applications on it. AVD has already been used by Android developers for a long time but it is the official version that is available to general public that allows you to write applications without exposing to a real device. The official Android AVD can be downloaded from Google, however, if you are looking for a stable and reliable emulator, you should use a third party app such as AndelD. Description: AndelD is a versatile app designed to work with a huge number of devices based on the Android operating system. Using this tool is very easy and it supports most of the popular Android devices, such as Samsung, HTC, LG, Sony and a lot of other. Apart from that, you can test your apps on a wide variety of different devices, mainly smartphones, tablets and TV sets. Why should you use AndelD? The Android Virtual Device environment is very well integrated with your development environment so the app allows you to set up the necessary assets and add launchers to the device, which can then be used for testing purposes. The emulator includes a host of useful features such as the device launcher, app manager, calendar, contacts, settings and other useful functions. But it also has limitations, which include the inability to test applications that require hardware acceleration like visual effects or 3D games. Apart from that, if you are a newbie or an experienced developer looking for a reliable application that will save your time and streamline your development processes, AndelD will come in handy. Getting Started: To use AndelD, you need to download it using the link below. You will get access to a 10-day free trial in which you are able to preview all the functions. After that, you can purchase the licenses to remove any limitations. The application is completely free, but for convenience, you can pay for the annual license to get full access to all features, including the developer tools. You can buy a license through the app's menu. As always, you should use

### **NowPlaying For Windows [April-2022]**

When it comes to helping users easily recognize audio files and services, Windows XP Service Pack 3 supports a wide range of data. The app includes a newly introduced library of song and album information that can be displayed in the form of the in-application database. Next, there are two search dialogs, one simple, and the other containing song and album details. The settings can be changed by using the familiar Properties window. A topmost tabbed property window is included, with system configuration settings being located in the System tab. Here, you have access to new properties like Volume Properties and User Account Control (UAC). Other tabs include the installation and uninstallation options, while under the General tab, you'll find information about the available languages, their versions and the country of origin. Finally, the Media tab contains a Music Library, Music Library Organizer and Video Library. It also features an option to import media-related file types into this database. NowPlaying Library: The NowPlaying library contains information about audio files, playlist services, podcasts, audiovisual content and other audio streams. The Windows XP Service Pack 3 edition is designed to include audio categories that are similar to the ones provided with the service pack, with additional categories being implemented in the form of additional applications. NowPlaying Library supports four audio categories: Music, Videos, Podcasts and Audiocasts. Audio files can be organized according to a specific artist, genre or album. You can also create playlists, which can be automatically saved into the music library. For each playlist, You have the option to rearrange the order of the items using the familiar drag-and-drop method. Many of the other settings can be changed by going through the Properties window of the application, while user-specific audio settings can be also edited. To add a new category, simply use the Edit command, while the application adds it with a new button. You can also view the settings for the categories that are already there by double-clicking the desired tab. NowPlaying Library supports MP3 files, OGG files, WMA and AAC files. Logging the changes you make to the database is performed by default, while a detailed report can be viewed through the advanced search option. Changing the appearance of NowPlaying's UI is fairly easy, as You can change the color of the names of the four categories and set up the available look-and-feel options. In addition to this, 3a67dffeec

### **NowPlaying 2022**

NowPlaying Description is an extremely attractive application that can automatically create descriptions for the music you are currently playing. It has a simple and straightforward interface, which is also quite intuitive. The app integrates a list of artists and albums for quick navigation, and an option to browse the music library in order to search for a specific song, album, or artist. Once you've found the song, the now playing button will launch the app in the background, along with the currently playing track. Afterwards, you can either install a NowPlaying theme or switch to the Play Music preview. Play Music doesn't have a built in theme, and by installing a NowPlaying theme it will automatically be activated. If you decide to choose a NowPlaying theme from the app's options, then it will be installed and activated in a few seconds. A lock button will prevent accidental changing of the theme. If the user tries to change the settings, a pop-up will notify the user. The flexibility of the customizer is limited. All you can do is select one of the nine built-in or user-created themes, and select the display option, between "Stack" and "Fill". It's a great and simple utility to create descriptions for the music you are currently listening to. It is a convenient tool to format data and websites. It provides a handy toolbar to access various options, such as "View Computer", "Remove Snippet", "Merge Folders" and "Utilities". There are three different type of themes available, namely, Default, Minimal and Enlightenment. View Computer to open Windows Explorer View Computer toolbar The default theme consists of nothing but the "View Computer" button, and a "Tools" toolbar. It is a great tool to access various options to view and manage the computer, such as the Windows Explorer, browsers, internet settings, and so on. Removing a snippet The Minimal theme, on the other hand, has a built in "Remove Snippet" button. Merge Folders The third option, called Enlightenment, presents an additional toolbar, which contains some useful options, such as "Options", "Add", "Import" and "Export". The "Add" and �

# What's New in the NowPlaying?

Playlist is a small, yet simple tool with a couple of key features. It allows you to create playlists with a large amount of music (MP3), which are then saved to the computer's hard drive as XML files. The name of the playlists are stored in the XML files and can be changed as often as you want, making it possible to create a multitude of playlists. Playlist can be used to automatically set up a player, either Live! Player or WinAmp. This makes it possible for users to listen to their playlists from the middle of the night or when on their way to work. This is a small, yet light-weight tool that offers a not so easy to use interface, which can be highly accessed for numerous users. However, you might want to consider running this utility if you're looking for a way to create playlists in the long run, since it can store a large amount of music in the form of XML files, which can be expanded to a large number with ease. MP3 player.NET is a free software designed to add MP3 functionality to any application. This application is for the most part easy to use. Instead of requiring the user to make a manual connection with a musical file, the app does that automatically. The program's output is therefore easy to view. That's not all. You can also save the soundtrack to your hard drive, as well as delete it, if the music you want to play isn't stored on your computer anymore. Easy to use with a minimalistic interface Everything about this program is easy to understand and use. To play your music, simply double-click on a song and then it will start playing. Automatically updates to new versions MP3 player.NET is constantly updated. You can view a list of all available updates or download them right then and there. By running this utility, you will always be up to date with the latest versions available. Search engine One nice feature of this application is its built-in search engine. This lets you search online for the latest updates available. Easy to use interface Easy to use with MP3 player.NET. To play your music, just double-click on a song and it will start playing. Automatic updates By running this utility, you will always be on the latest versions available. Built-in Search

## **System Requirements For NowPlaying:**

Microsoft Windows XP or higher 1 GHz processor 1024 MB free RAM Internet Explorer 9 or Firefox 3 Screen resolution of 1024×768 The installation media can be accessed from here. Installation: Note: We have to extract the ROM ISO to a folder and then burn the image to a blank DVD. Extract the following files to a folder: Source Code (You need to write down the folder name and date otherwise you

https://saginawantiquewarehouse.com/wp-content/uploads/2022/07/Bvckup\_2.pdf http://freemall.jp/windows-10-spotlight-wallpapers-free.html https://kramart.com/google-maps-save-multiple-locations-as-jpg-image-files-software-license-key-x64-2022-latest/ https://rbtechfs.com/wp-content/uploads/2022/07/CyberCrime\_Security\_Forum\_03908\_Countdown\_Gadget.pdf https://africantoursguide.com/gephex-crack-x64/ https://earthoceanandairtravel.com/2022/07/08/lead-mpeg-2-video-codec-crack-keygen-full-version-download-3264bit-2022/ https://shobaddak.com/wp-content/uploads/2022/07/Talk\_Write\_Crack\_Latest.pdf https://volektravel.com/wp-content/uploads/2022/07/proptash.pdf https://magic-lamps.com/2022/07/08/medical-invoice-template-crack-download-win-mac-2022/ https://uglemskogpleie.no/wp-content/uploads/2022/07/marval.pdf https://jasaborsumurjakarta.com/wp-content/uploads/2022/07/laracay-1.pdf https://michoacan.network/wp-content/uploads/2022/07/ExcelPipe.pdf https://igsarchive.org/article/aiglon-port-scanner-source-code-crack-activation-code-with-keygen-free-final-2022/ https://www.praxisforum-online.de/wp-content/uploads/2022/07/GDS\_Child\_Menu\_Crack\_\_\_For\_Windows\_April2022.pdf https://healinghillary.com/wp-content/uploads/2022/07/ITunes\_Genre\_Art\_Manager\_Crack\_LifeTime\_Activation\_Code\_3264bit.pdf https://ufostorekh.com/wp-content/uploads/2022/07/Win8Off\_Crack\_Full\_Product\_Key\_Download.pdf https://www.webcard.irish/explorer-crack-download-mac-win/ http://www.wellbeingactivity.com/2022/07/08/newpodfeed-0-2-1-crack-free-latest/

http://www.superlisten.dk/wp-content/uploads/2022/07/Structural Analysis for Java.pdf

https://1w74.com/copixp-crack-product-key-full-x64-2022/